Paper-ID: VGI<sub>-191233</sub>

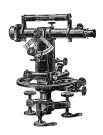

## **Eine einfache graphische Kontrolle des kombinierten Einschneidens**

Jaroslav Pantoflicek<sup>1</sup>

<sup>1</sup> *Prag*

Österreichische Zeitschrift für Vermessungswesen 10 (8), S. 233–238

1912

BibT<sub>F</sub>X:

```
@ARTICLE{Pantoflicek_VGI_191233,
Title = {Eine einfache graphische Kontrolle des kombinierten Einschneidens},
Author = {Pantoflicek, Jaroslav},
Journal = {{\"O}sterreichische Zeitschrift f{\"u}r Vermessungswesen},
Pages = {233--238},
Number = {8},
Year = {1912},
Volume = \{10\}}
```
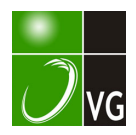

berechnet werden muß, wo  $q$  die Anzahl der Unbekannten der nichtreduzierten Fehlergleichungen bezeichnet, muß bei Benützung der reduzierten Fehler  $v_i$  bei Berechnung des mittleren Beobachtungsfehlers, wegen  $v_i = v_i$ ',  $q$  dieselbe Bedeutung behalten.

Man muß also unter der Zahl  $q$  alle Unbekannten der Fehlergleichungen samt den Orientierungsunbekannten verstehen.

Bezeichnen wir mit  $m$  den nach der theoretischen, mit  $m<sup>t</sup>$  den nach der österreichischen Instruktion und preußischen Anweisung geltenden Formel berechneten mittleren Beobachtungsfehler, so kann man sie bei gleichzeitiger Bestimmung von P Punkten folgendermaßen ausdrücken:

$$
m = \left| \sqrt{\frac{p \, v \, v \, v \,}{n-3 \, P}} -, \quad m' = \sqrt{\frac{p \, v \, v \, v \,}{n-2 \, P}}, \quad m' = \sqrt{\frac{p \, v \, v \, v \,}{n-2 \, P}} \right|
$$

wobei wie man sieht  $m > m'$ .

Auf Grund der Proportion:

$$
(m - m') : m = \frac{\sqrt{\frac{[p \, v \, v]}{n - 3P} - \sqrt{\frac{[p \, v \, v]}{n - 2P}}}}{\sqrt{\frac{[p \, v \, v]}{n - 3P}}} = \frac{\sqrt{\frac{1}{n - 3P} - \sqrt{\frac{1}{n - 2P}}}}{\sqrt{\frac{1}{n - 3P}}}
$$

können wir die Differenz  $m - m' = \triangle m$  in  $\frac{0}{0}$  von  $m$  ausdrücken, denn es ist:

$$
\triangle m = m \left( 1 - \sqrt{\frac{n - 3P}{n - 2P}} \right) \doteq m \left( 1 - \sqrt{1 - \frac{P}{n}} \right) \doteq m \frac{P}{2n},
$$
  

$$
\triangle m = 50 \frac{P}{n} \frac{0}{n} m.
$$

oder

In der Praxis wird  $\bigwedge m$  wohl nie groß werden, jedenfalls kann dieser Unterschied bei ungünstigen Verhältnissen (wenige Beobachtungen bei ziemlich großer Anzahl der zu bestimmenden Punkte) doch sogar 10% der richtigen mittleren Beobachtungsfehler betragen.

## Eine einfache graphische Kontrolle des kombinierten Einschneidens.

## Von Prof. Dr. J. Pantofliček in Prag.

Jedes trigonometrische oder Polygonnetz läßt sich durch ein statisch unbestimmtes Stabsystem ersetzen; durch seine Lösung erhält man die Verbesserungen und die mittleren Fehler in Koordinaten oder in einer anderen beliebigen geometrischen Beziehung, wie Verfasser dieses Artikels eingehend in der «Österr. Wochenschrift für den öffentlichen Baudienst» 1908, Heft 24 u. 25, dargetan hat.

Es sei der Punkt P (Fig. I) mit äußeren Richtungswinkeln durch Vorwärtseinschneiden von den Punkten  $P_1$ ... mit den Gewichten  $p_1'$ ... bestimmt, jeder Richtungswinkel wird durch einen elastischen Winkelstab vom Querschnitte  $\pi_1 = \frac{\hat{p}_1'}{s_1^2}$ ..., von beliebiger Länge  $\lambda_1'$ ..., im Punkte P senkrecht zur Seite

 $s_1$ ..., und mit dem Elastizitätsmodul  $E_1' = \lambda'_1$ ... ersetzt. Die elastischen Ersatzstäbe sind in den Punkten  $A \dots$  fest gelagert und im Punkte P gegenseitig verbunden.

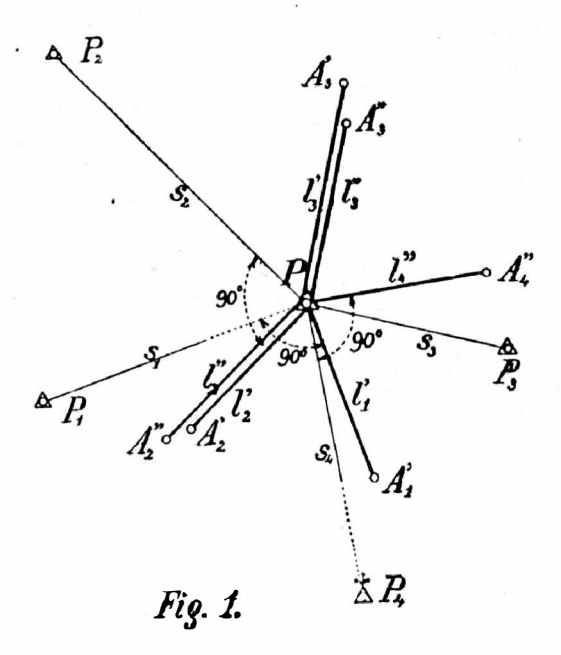

Beim Rückwärtseinschneiden von den Punkten  $P_2$ ... ersetzt man jeden Richtungswinkel vom Gewichte  $p_1$ " ... durch einen Winkelstab vom Querschnitte  $\pi_1'' = \frac{\rho_2''}{s_1^2}$ ..., von beliebiger Länge  $l_2''$ ..., senkrecht zur Seite  $s_1$ ... und mit dem Elastizitätsmodul  $E_2 = I_1''$ ... Die Lagerungspunkte sind beweglich gelagert, ihre Bewegung ist zwangläufig.

Ist der Punkt durch äußere und innere Richtungswinkel bestimmt, so ersetzt man nach der angeführten Regel jeden Richtungswinkel durch einen elastischen Winkelstab, diejenigen, welche zugleich äußere und innere Richtungswinkel ersetzen, sind als Doppelstäbe zu betrachten, wie z. B. in Fig. 1  $\lambda'_1$ ,  $\lambda''_2$  und  $\lambda'_3$ , /3". Werden alle Stäbe im Punkte P vereinigt, so entsteht im System eine minimale, berichtigende Deformationsarbeit. Das System deformiert sich bis zum Gleichgewichte, der Punkt P kommt hiebei in die ausgeglichene Lage.

Die Axialkräfte der Ersatzstäbe werden durch die Winkelverbesserungen  $v_1'$ ... der äußeren Richtungswinkel und die Verbesserungen  $v_1''$ ... der inneren Richtungen ausgedrückt. Es sind nämlich die berichtigenden Deformationen der Stäbe  $l_1$ ',  $l_2$ " ...

$$
\lambda_1' = s_1 v_1, \lambda_2'' = s_2 v_2 \ldots
$$

Zwischen der Kraft S, der Deformation  $\lambda$ , dem Querschnitte  $\pi$  und der Stablänge / besteht folgende Relation:

$$
S=\frac{\lambda\,\varepsilon\,\pi}{l},
$$

da  $\varepsilon = l$  und  $\pi = \frac{p}{s^2}$ , so ist

 $S = \frac{pv}{c}$ .

Da der Punkt P des Ersatzstabsystems im Gleichgewicht ist, so müssen die inneren Kräfte, in der Richtung der elastischen Stäbe aufgetragen, ein geschlossenes Polygon bilden. Die Ersatzstäbe stehen aber senkrecht zu den Richtungen, man kann sich daher das ganze Kräftepolygon in Fig. 2 um 90<sup>°</sup> gedreht denken und es gilt der Satz:

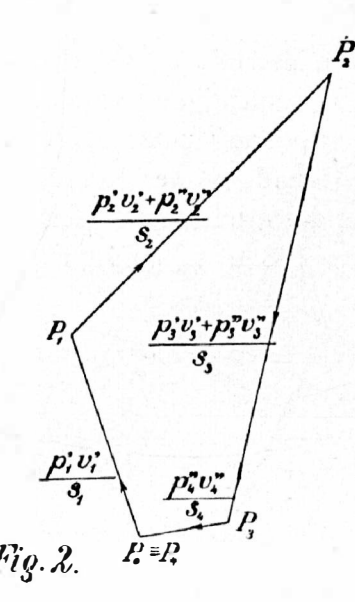

Bei richtig ausgeglichenem kombinierten Einschneiden  $m u B \frac{p v}{c}$ , aufgetragen auch mit Rücksicht auf das Vorzeichen in der Richtung von s, ein geschlossenes Polygon der Verbesserungen bilden.

Dieser Satz läßt sich auch analytisch beweisen. Für das kombinierte Einschneiden gelten die Normalgleichungen\*)

$$
[\rho av] = 0, [\rho bv] = 0.
$$

Setzt man für die Richtungskoeffizienten die Werte

$$
u = \varrho \frac{\sin \sigma}{s}, \quad b = -\varrho \frac{\cos \sigma}{s}
$$

ein, so enthalten die Normalgleichungen

$$
\left[\frac{pv}{s}\sin\sigma\right] = 0
$$

$$
\left[\frac{pv}{s}\cos\sigma\right] = 0
$$

\*) Außerdem noch für innere Richtungen  $[\n\mathit{pv}] = 0$ .

die Bedingungen für die Projektion des geschlossenen Polygons auf die Achsen  $X$  und  $Y$ .

Beim Netze IV. Ordnung ist es gestattet, die Gewichte aller Richtungswinkel gleich Eins zu setzen, so daß die Seiten des Kontrollpolygons  $\frac{v}{f}$  sind. Dadurch wird die Kontrolle vereinfacht. Wird z. B. vom Punkte  $P_3$  (Fig. 1 u. 2) der äußere Richtungswinkel mit der Verbesserung  $v_2$  und der innere mit der Verbesserung v." gemessen, so kann man beide Verbesserungen vereinigen in  $v_1 = v_1' + v_2''$  und sodann die Polygonseite von der Länge  $v_1$  direkt zeichnen.

Die angeführte graphische Methode ist nicht nur übersichtlich, sondern auch sehr empfindlich. Auch bei ganz flüchtigem Zeichnen kann man sofort über die Richtigkeit der numerischen Rechnung unterrichtet sein, ja sogar von den Abweichungen, welche durch Abrundung der Koordinatenverbesserungen auf cm entstehen, wie aus folgender Kontrolle eines Beispieles, das numerisch in der «Instruktion etc.» 1904, Seite 108 u. f., gelöst ist, hervorgeht.

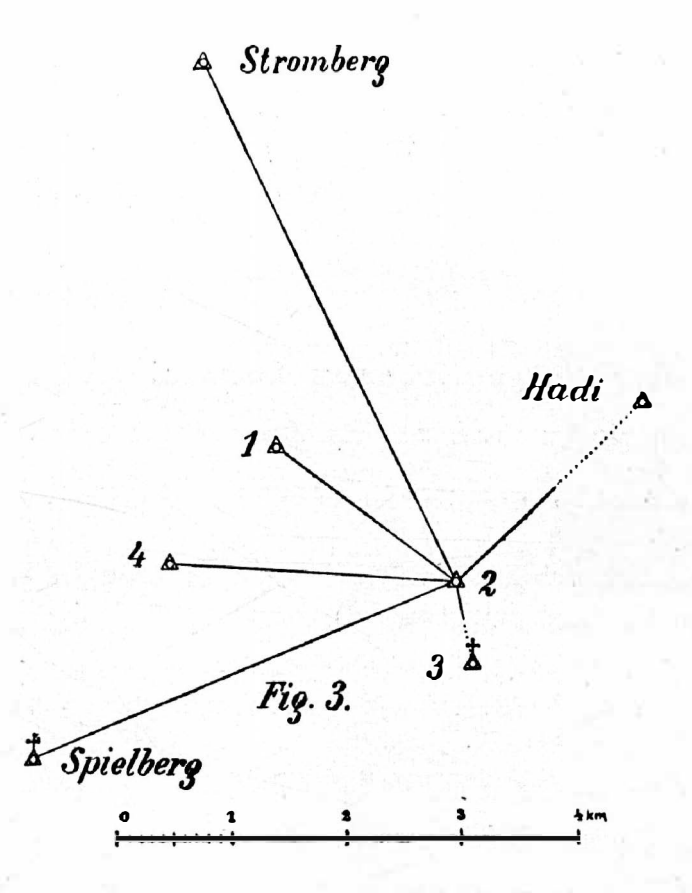

Der Netzpunkt 2 des trigonometrischen Netzes der Stadt Brünn wurde durch Messung der äußeren Richtungen von den Punkten ± Spielberg, △4, △1 und  $\triangle$  Stromberg und der inneren Richtungen zu den Punkten  $\stackrel{+}{\triangle}$  Spielberg,  $\triangle$ 4,  $\bigtriangleup$ 1,  $\bigtriangleup$  Stromberg,  $\bigtriangleup$  Hadi und  $\bigtriangleup$  3 bestimmt. Durch Lösung der Normalgleichungen wurden die Koordinatenverbesserungen

$$
\delta \mathfrak{y} = -0.03 \; \mathfrak{m}, \; \delta \mathfrak{x} = +0.06 \; \mathfrak{m}
$$

berechnet.

Die Winkelverbesserungen und die Quotienten  $\frac{v}{s}$  sind in nachstehender Tabelle enthalten.

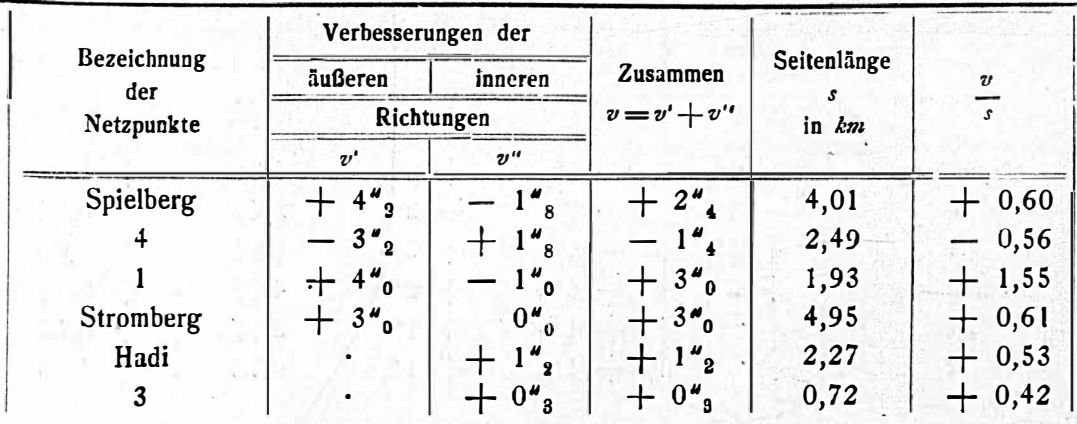

In Fig. 4 ist das Kontrollpolygon von der Seite  $\overline{P_0P_1} = +0,60$  bis zur Seite  $\overline{P_{s}P_{s}} = +0.42$  aufgetragen. Die Punkte  $P_{s}$  und  $P_{s}$  sollten zusammenfallen; die Länge  $\overline{P_{\rm e}P_{\rm e}} = 1.55$  gibt die ganze Abweichung an, welche durch Abrundung der berechneten Verbesserungen oh und og auf cm entstand\*).

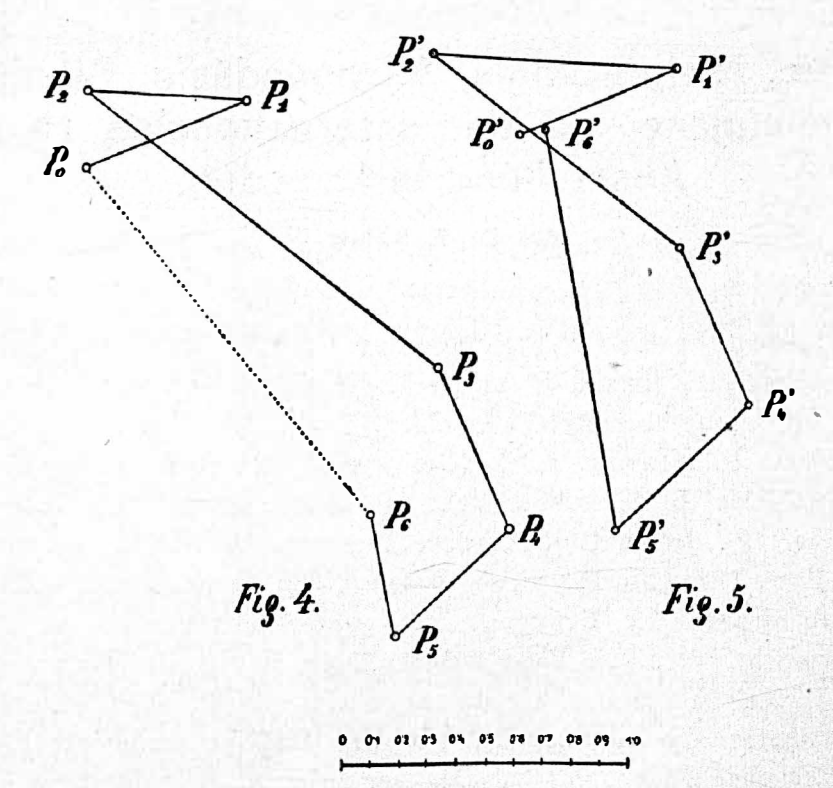

\*) Ebenso ist  $[av] = -209$  und  $[bv] = +249$  anstatt gleich Null.

Würde man als Grundlage der Rechnung die nicht abgerundeten, auf Seite 109 der Instruktion angeführten Resultate annehmen, d. i.  $\delta n = -0.0317$  m und  $\delta x = +0.0560 m$ , so würde man die in nachstehender Tabelle enthaltenen Werte erhalten.

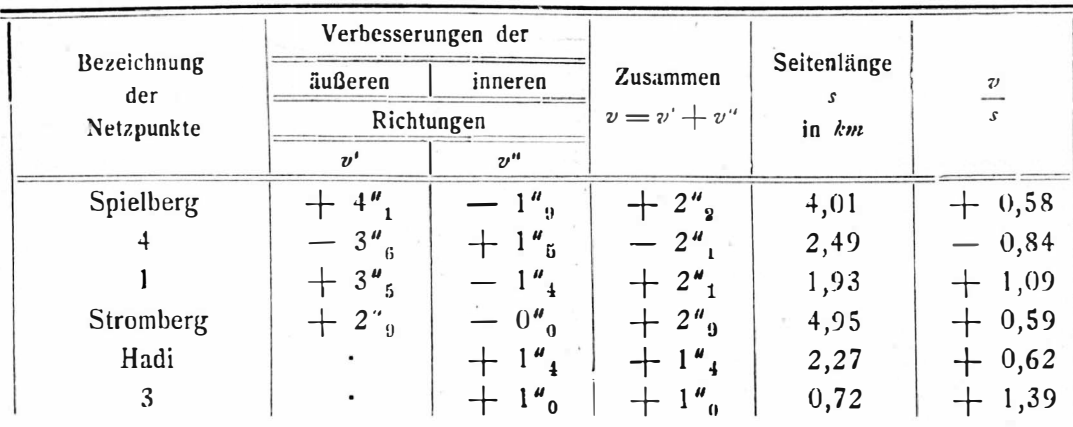

Das Kontrollpolygon ist in Fig. 5 aufgetragen; Punkt  $P_6$  fällt beinahe mit dem Punkte P, zusammen\*). Beide numerischen Beispiele wurden angeführt, um zu zeigen, daß durch das Kontrollpolygon der Verbesserungen sich schnell sowohl die Richtigkeit der Rechnung, als auch der ganze, durch Abrundung der Resultate entstandene Fehler beurteilen läßt.

## Geodäsie, Meteorologie, Aerogeodäsie, Situationsund Reliefpläne auf der internationalen Hygiene-Ausstellung in Dresden.

Von Dr. F. Köhler.

(Schluß)

Der Ballonsextant von Schwarzschild ist im Prinzip eingerichtet wie ein gewöhnlicher Sextant. Er unterscheidet sich jedoch durch Beigabe des künstlichen Horizontes, bestehend aus einer Libelle, deren Bild der Blase durch ein umgekehrtes Hilfsfernrohr in das Gesichtsfeld des Beobachtungs-Fernrohres gebracht wird. Das Hilfsfernrohr besteht aus einem kleinen gebrochenen Fernröhrchen (Fig. 12), dessen Objektiv dem Auge des Beobachters zugekehrt ist. Die Optik dieses Fernröhrchens ist so bemessen, daß die scheinbare Verkleinerung der Blasenbewegung der Bewegung des ganzen Instrumentes um denselben Winkel entspricht, d. h. die Blase scheint beim Halten des Instrumentes um denselben Winkel zu wandern wie das angezielte Objekt. Man kann daher bei diesem Sextanten die Libellenblase mit dem Ziel an beliebiger Stelle des Gesichtsfeldes ohne Fadenkreuz zur Deckung bringen.

\*)  $[av] = +12$ ,  $[bv] = +2$  anstatt gleich Null.

238